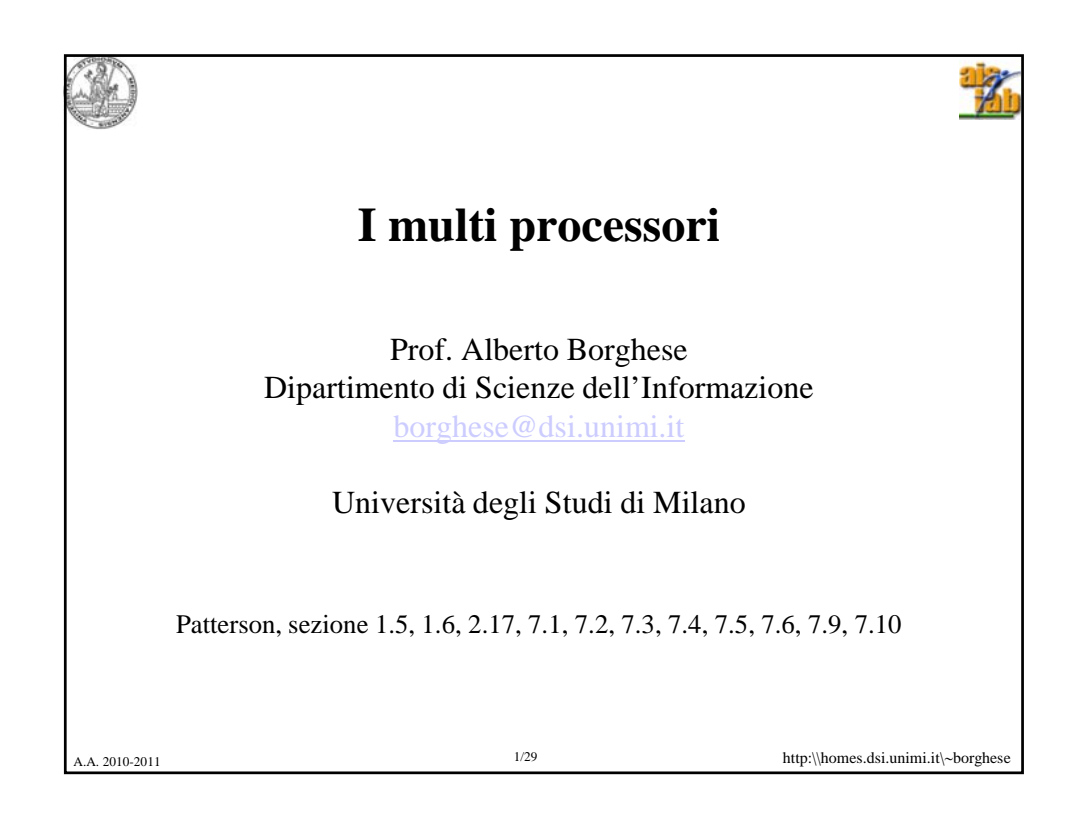

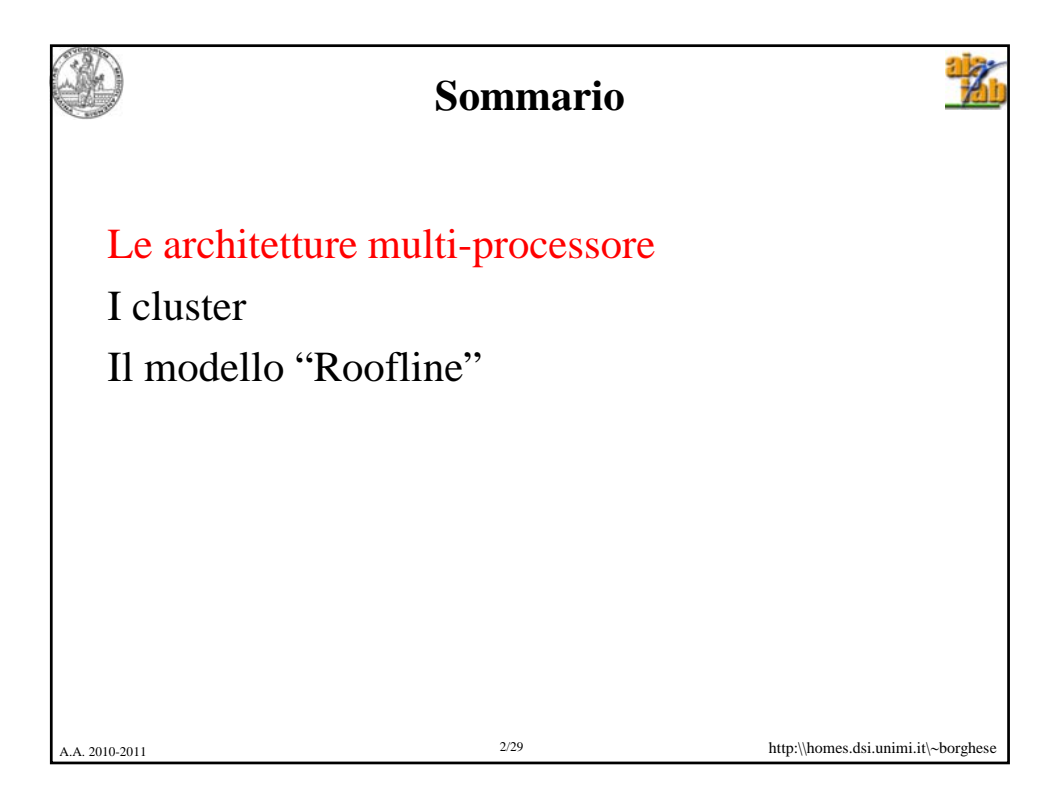

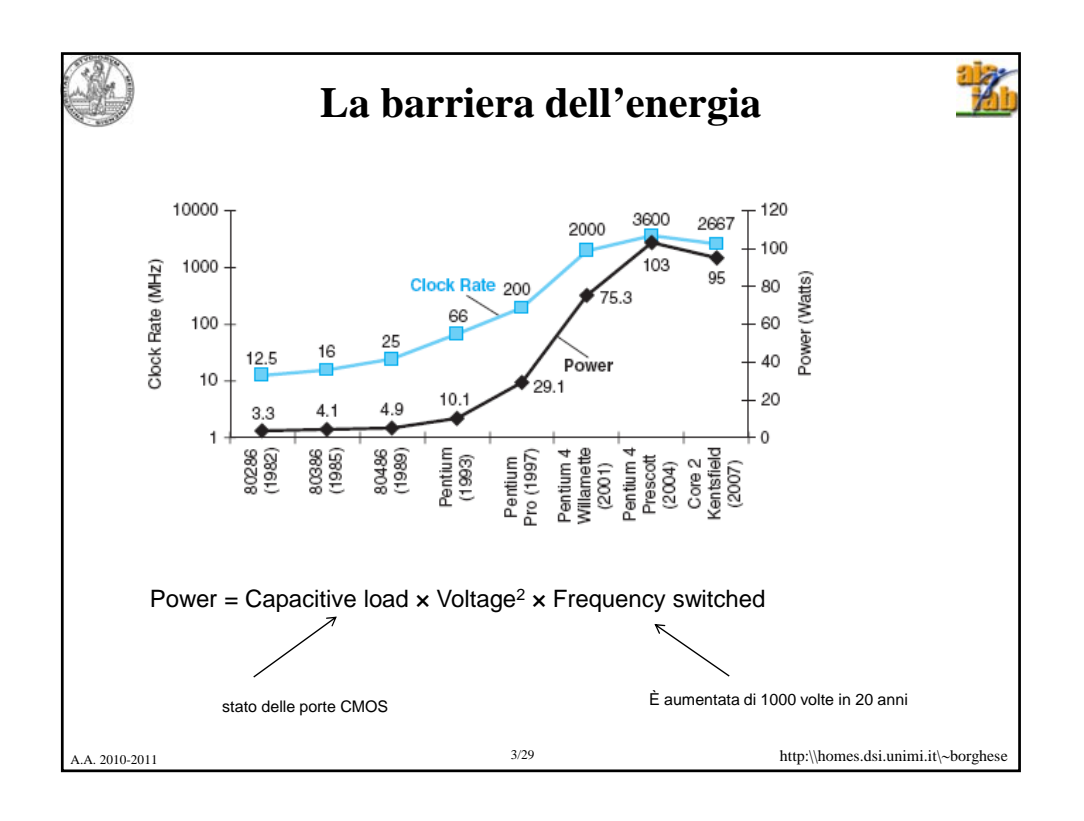

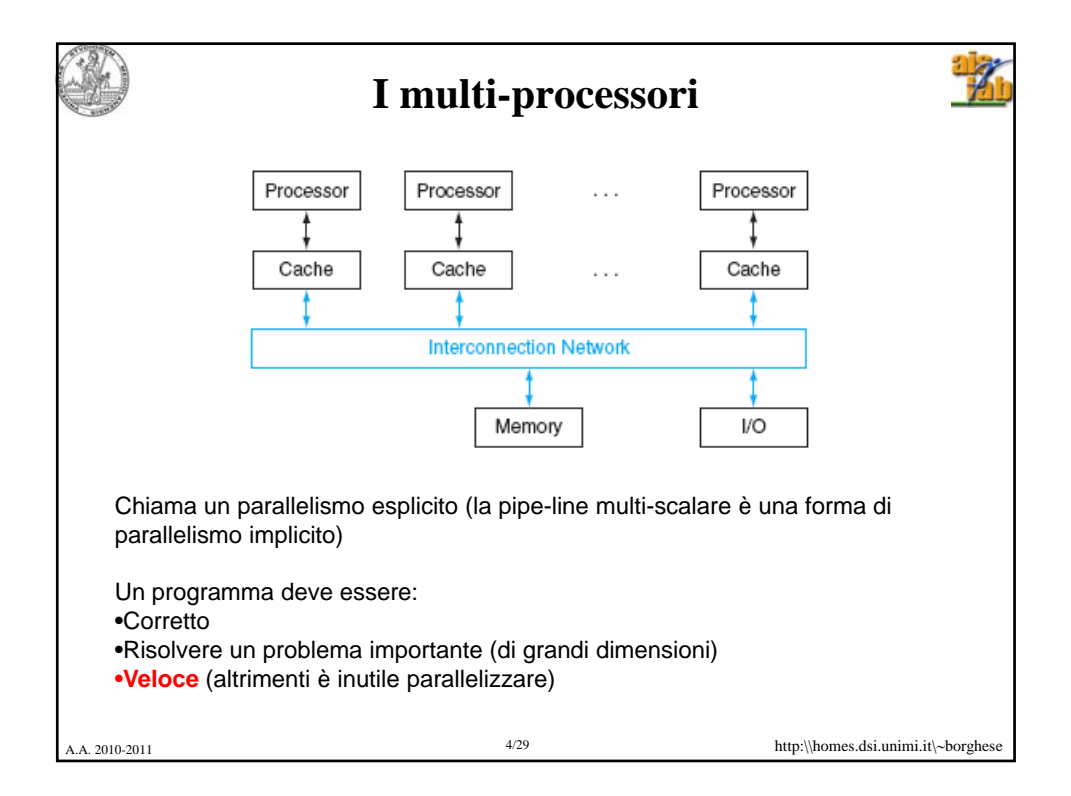

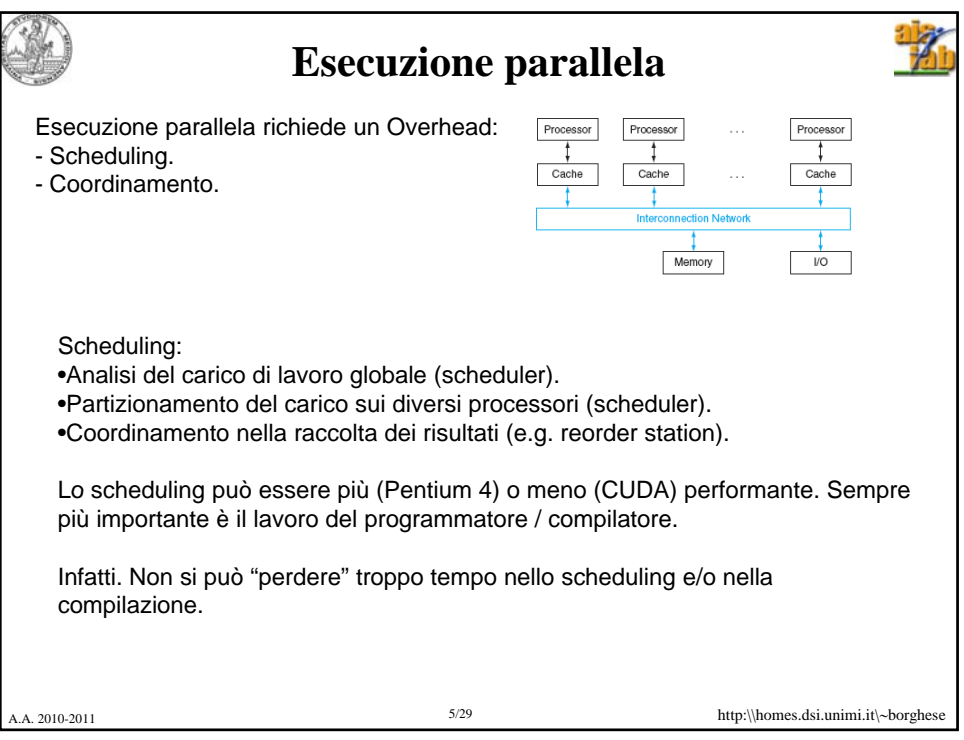

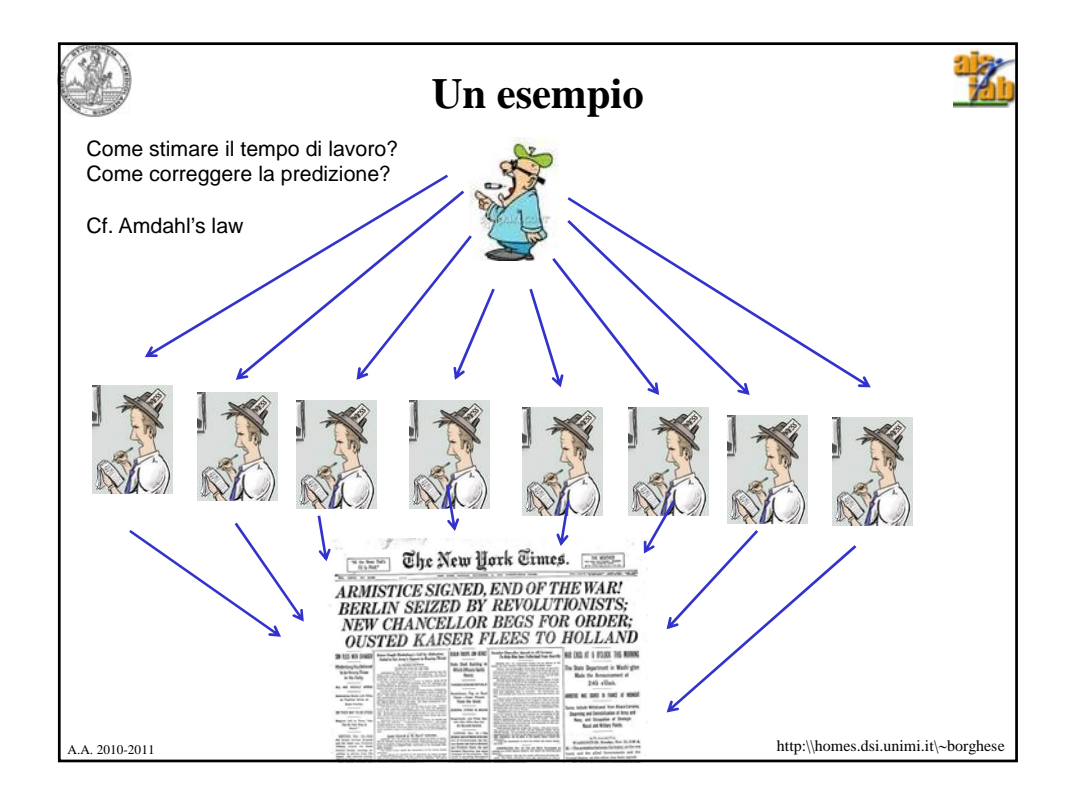

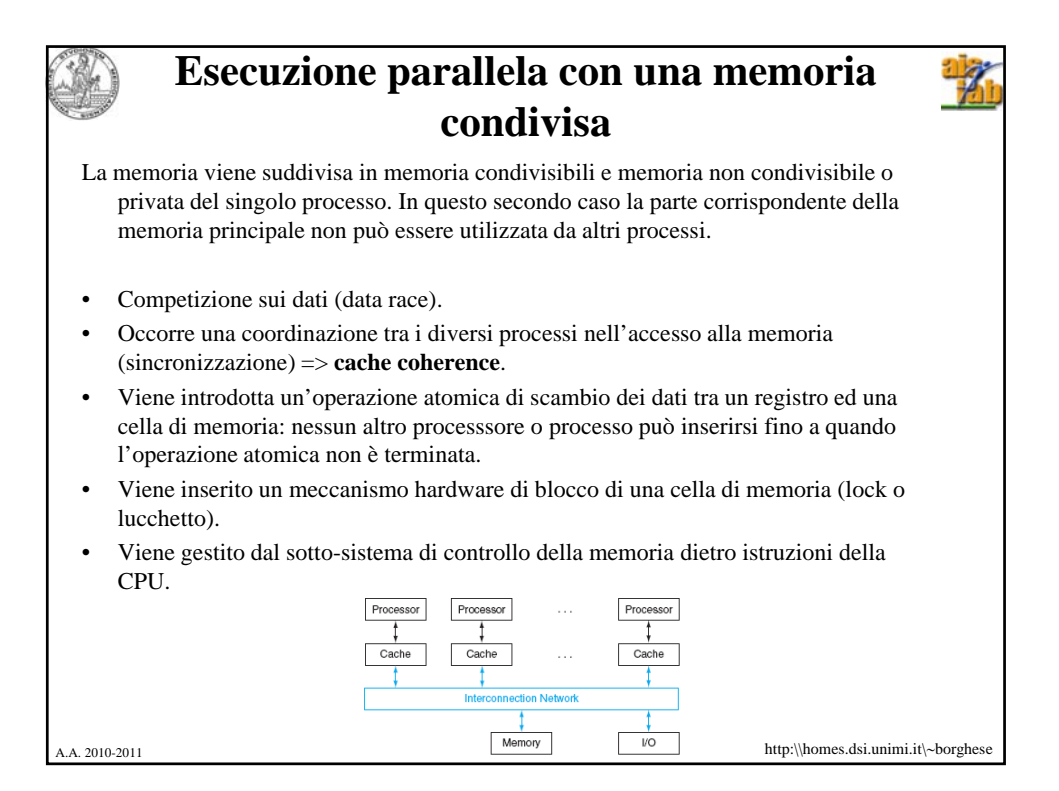

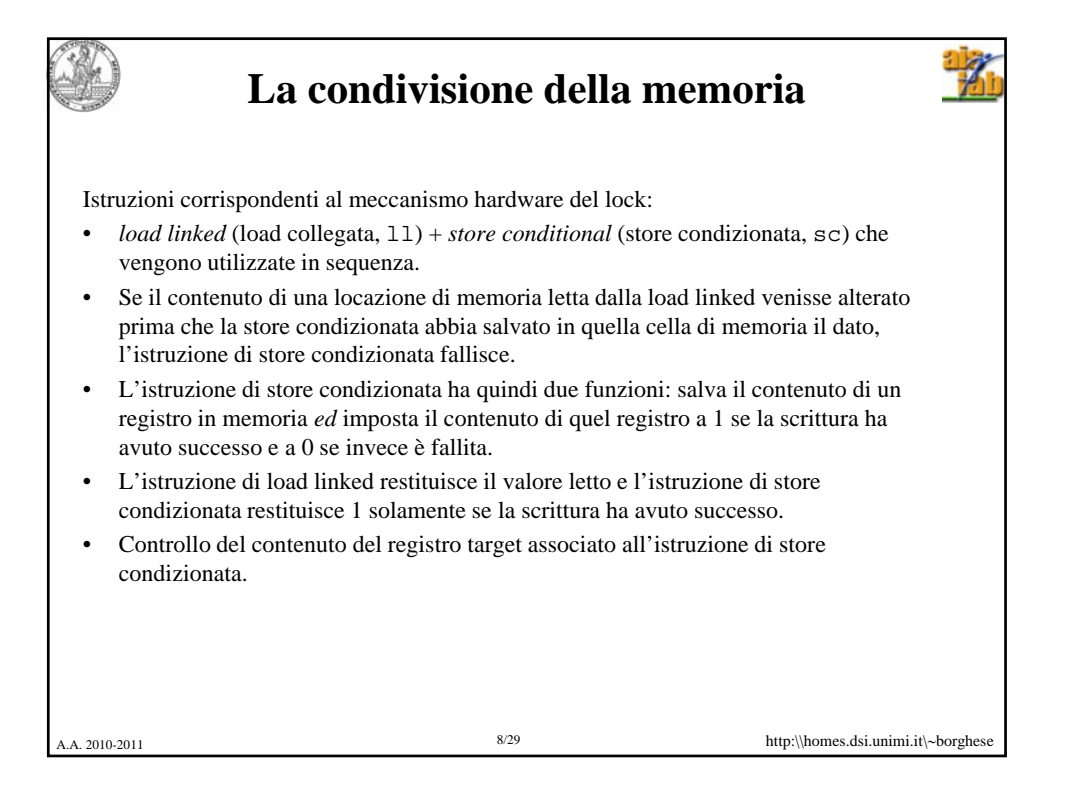

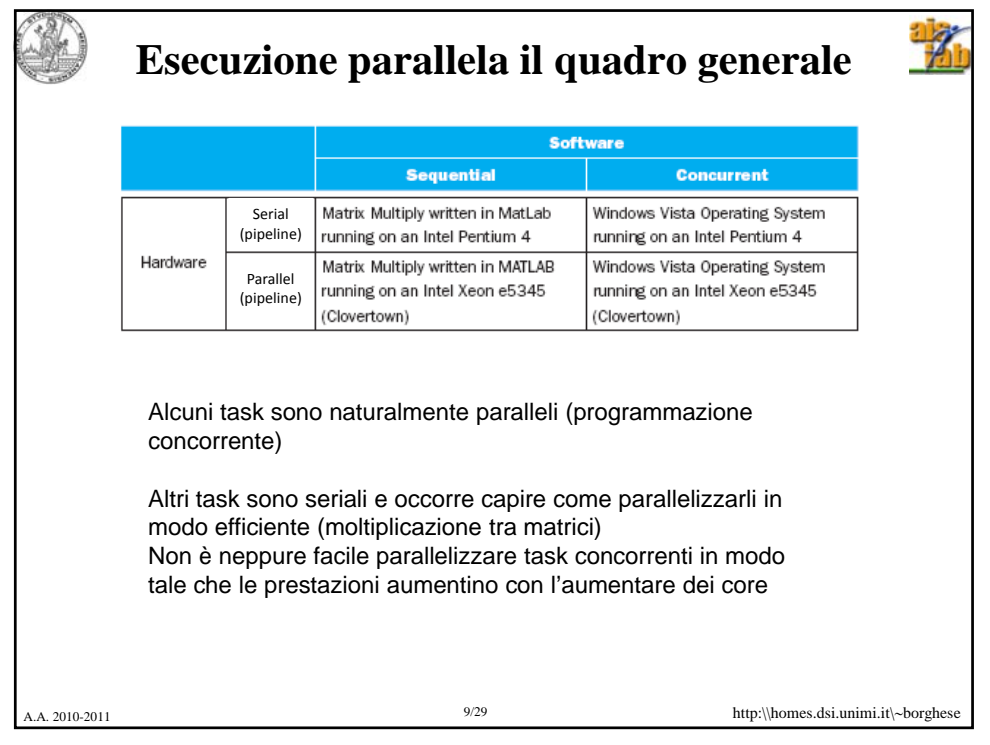

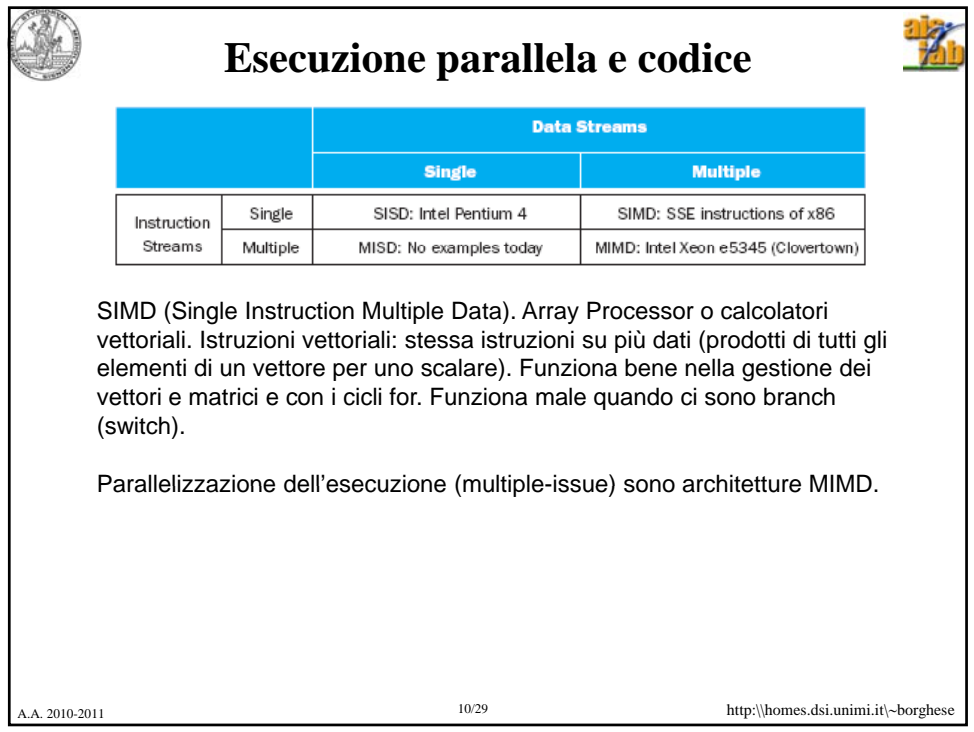

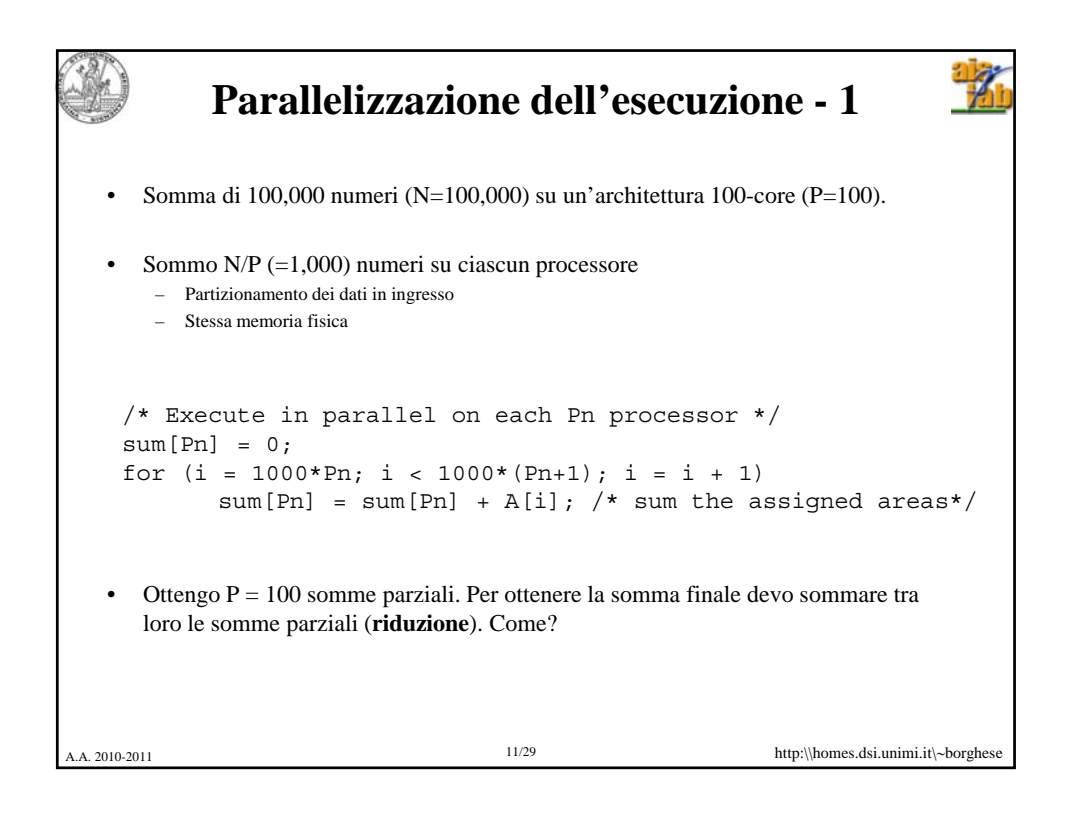

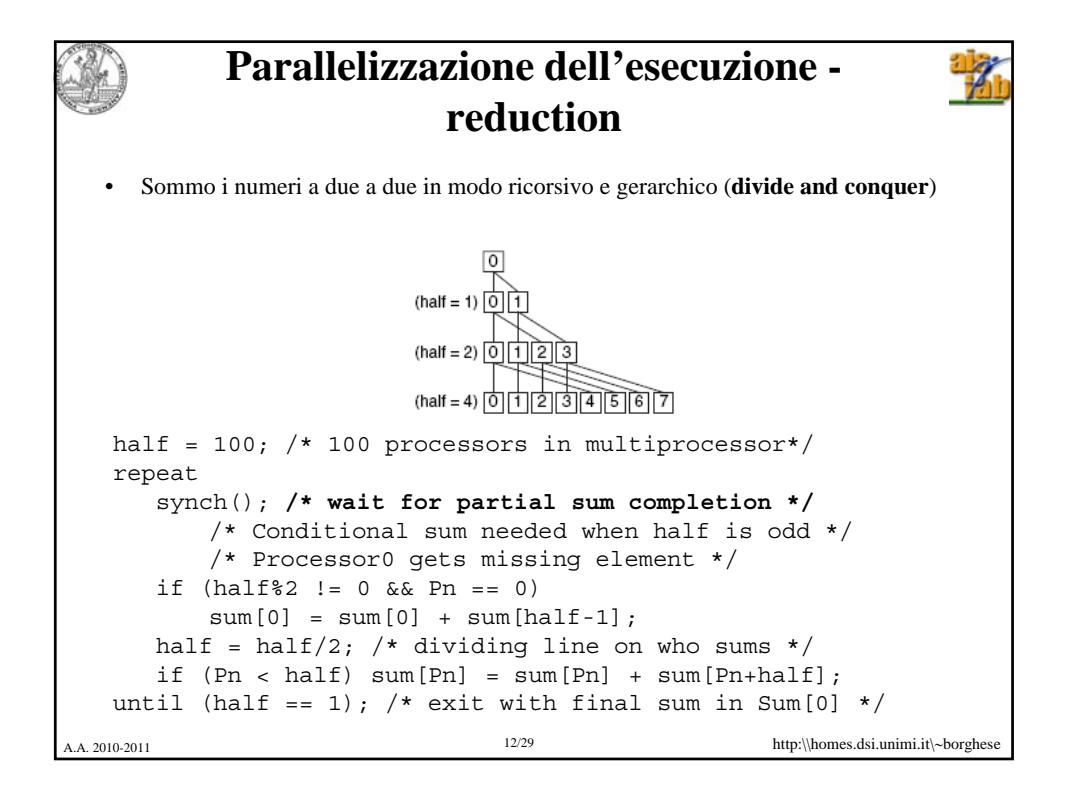

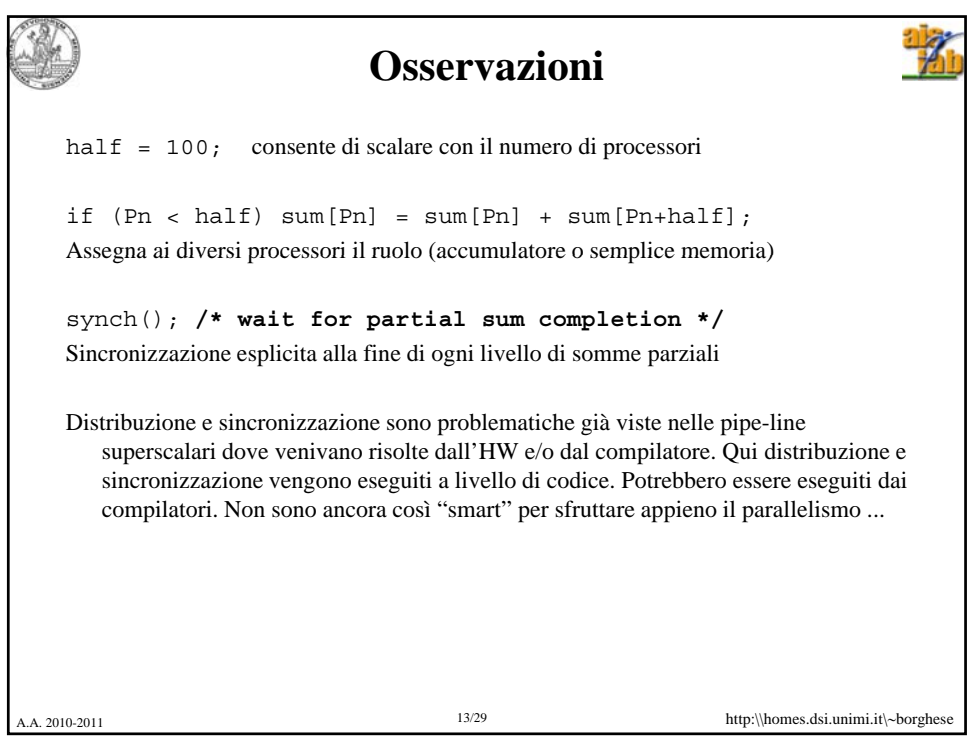

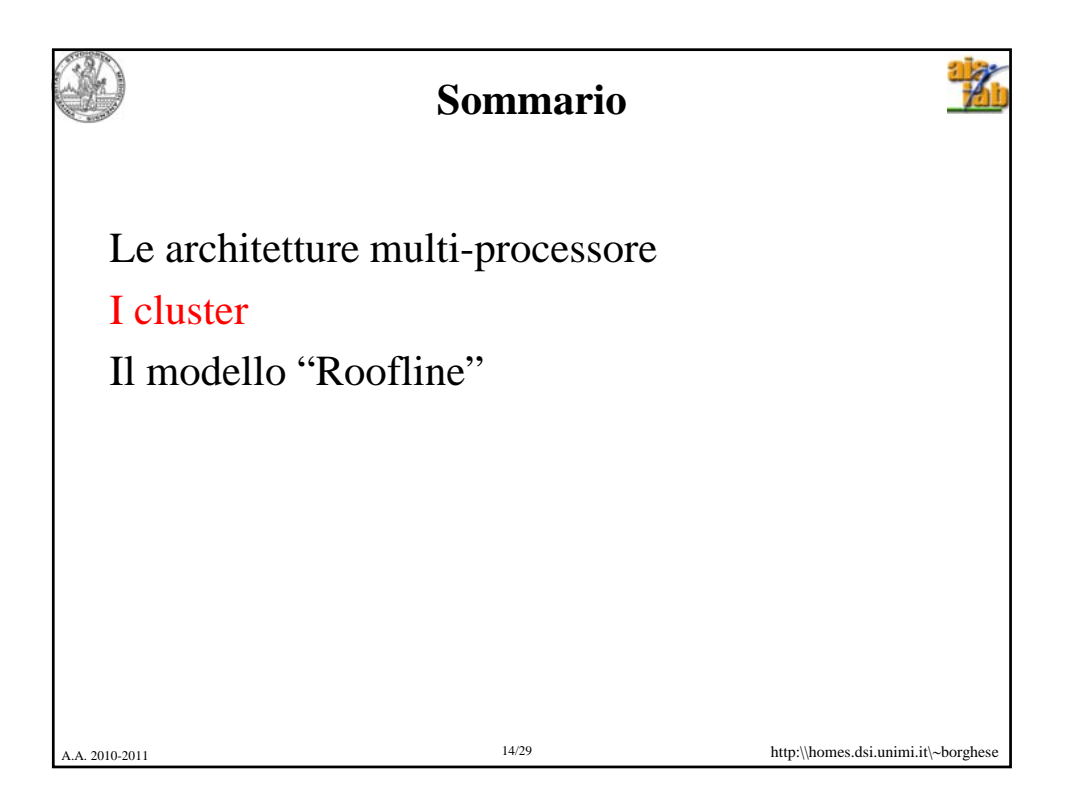

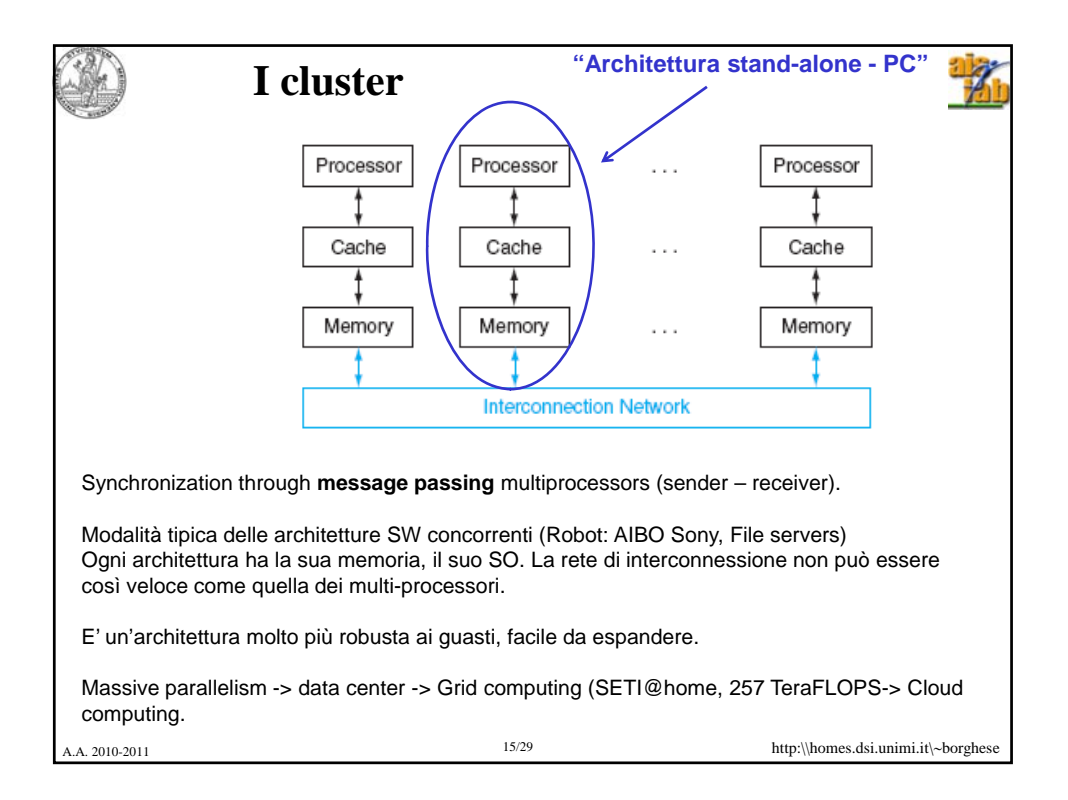

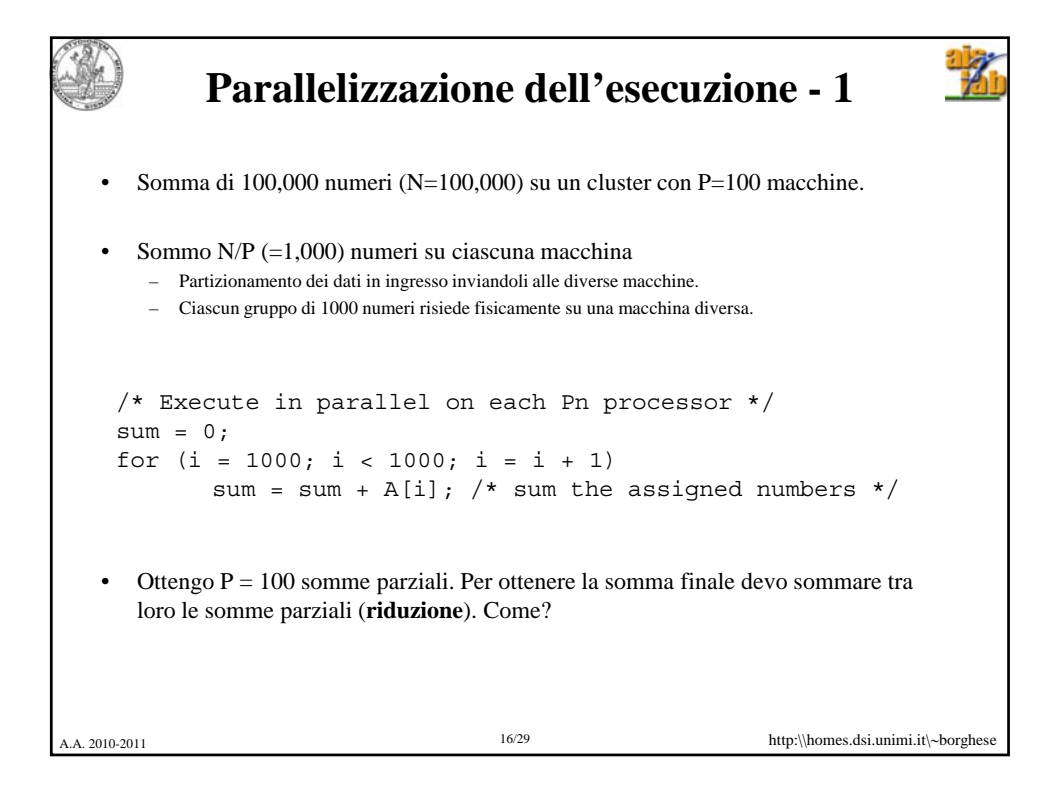

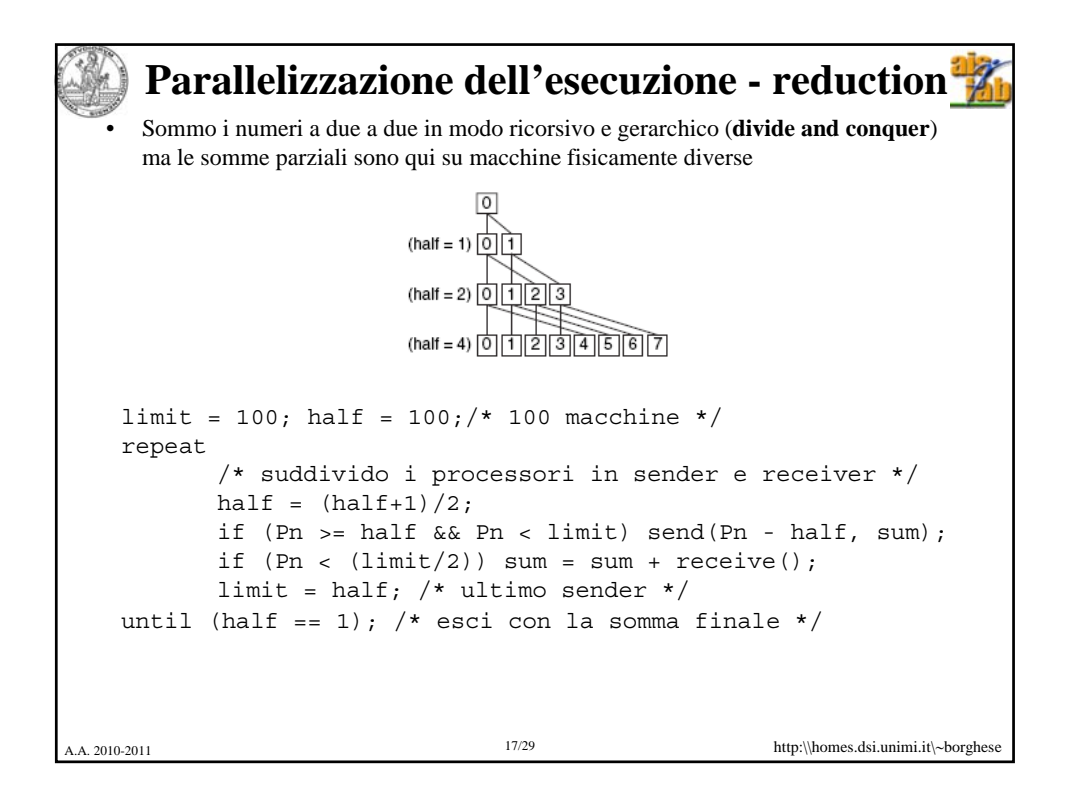

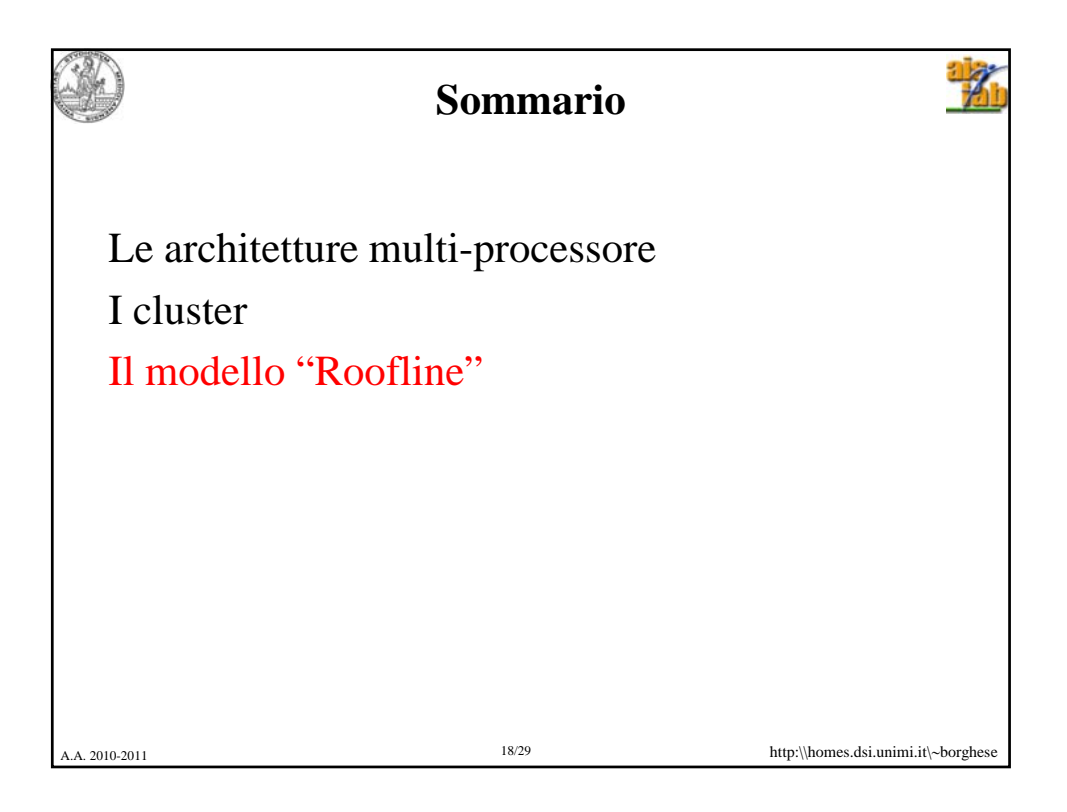

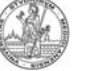

## **Evaluating Architecture performances**

Throughput, Response time, Execution time

Small programs can be incredibly fast (kernel benchmarks)

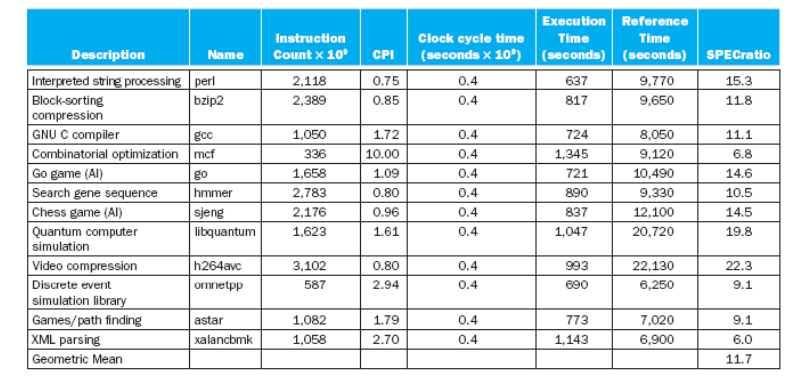

## SPEC (System Performance Evaluation Cooperative)

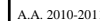

A.A. 2010-2011 19/29 http:\\homes.dsi.unimi.it\∼borghese

嘴

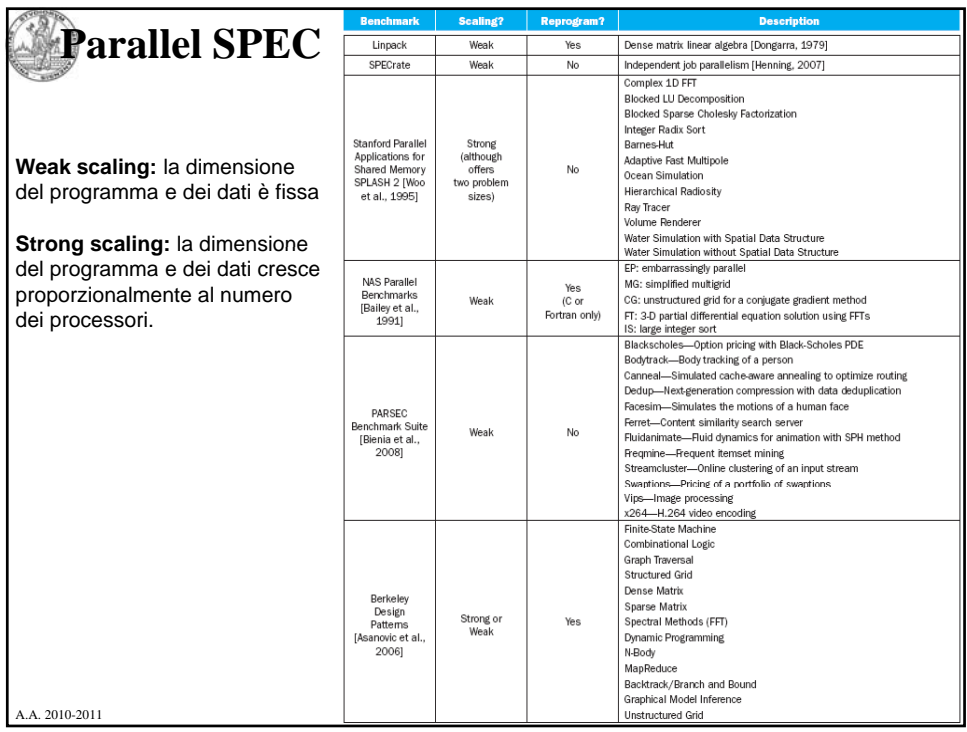

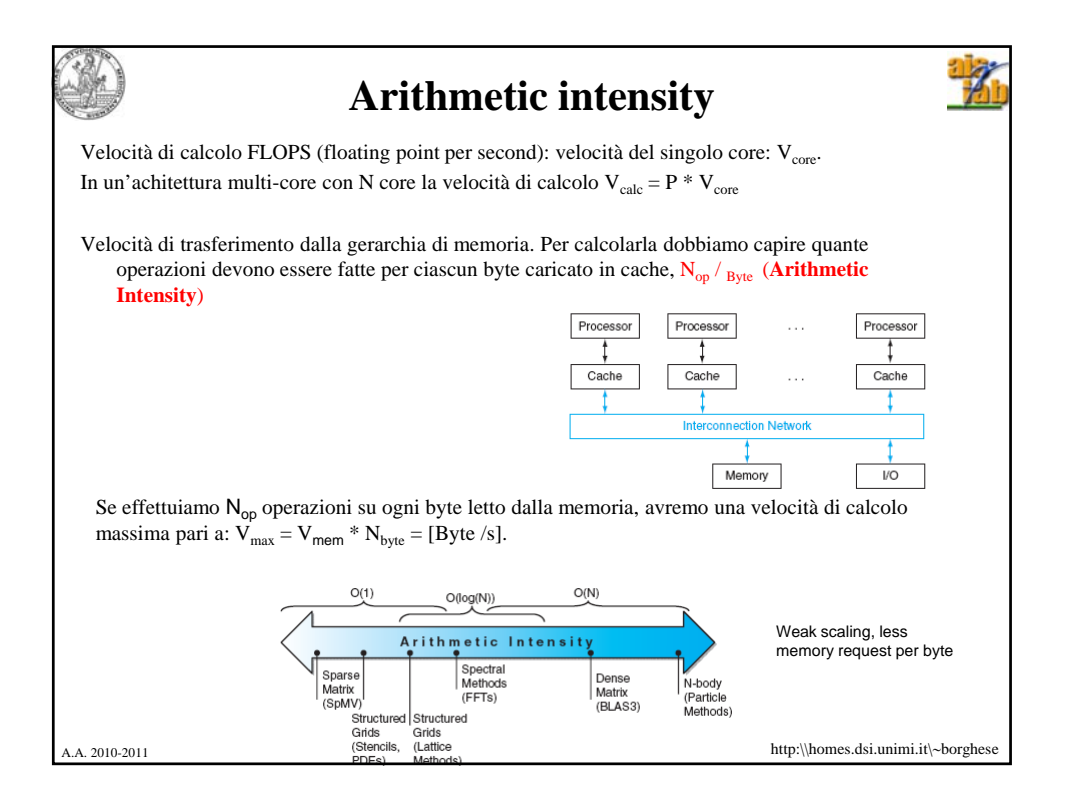

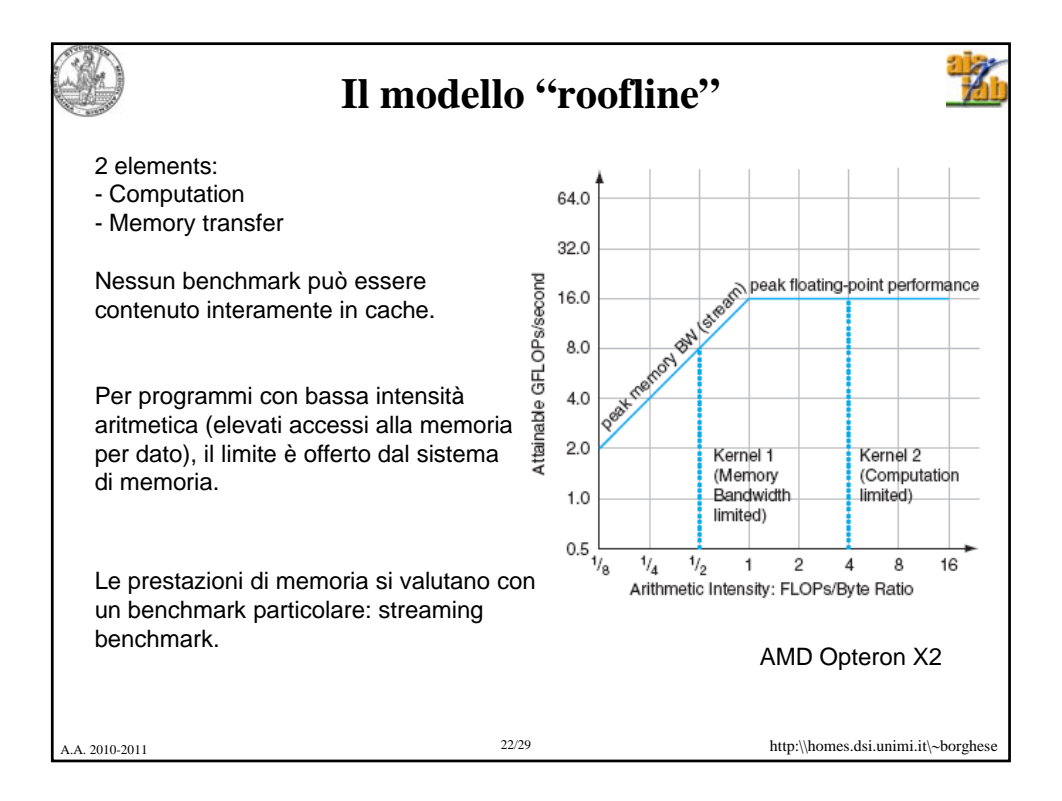

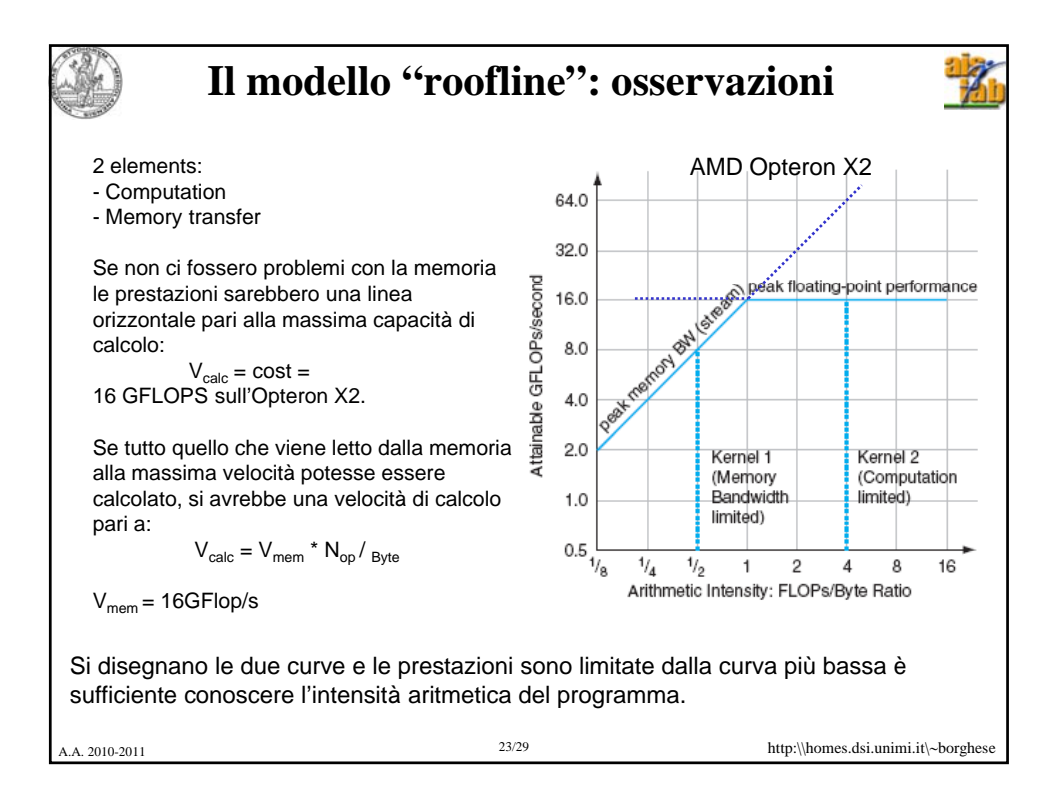

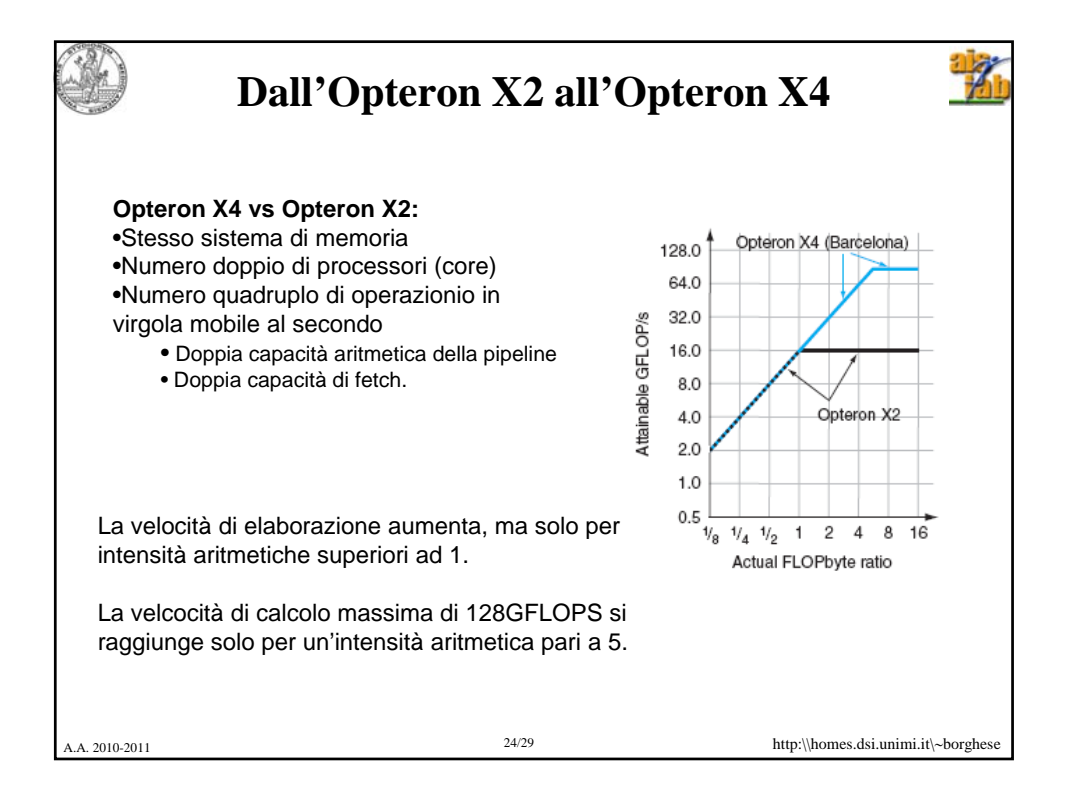

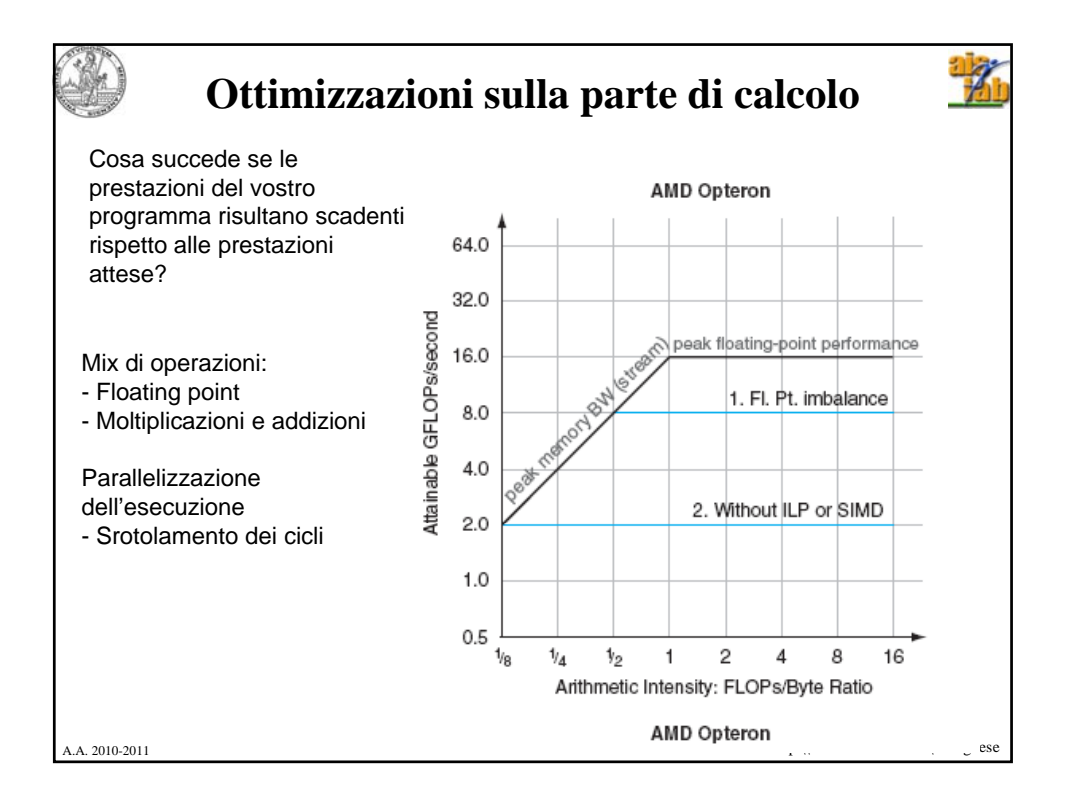

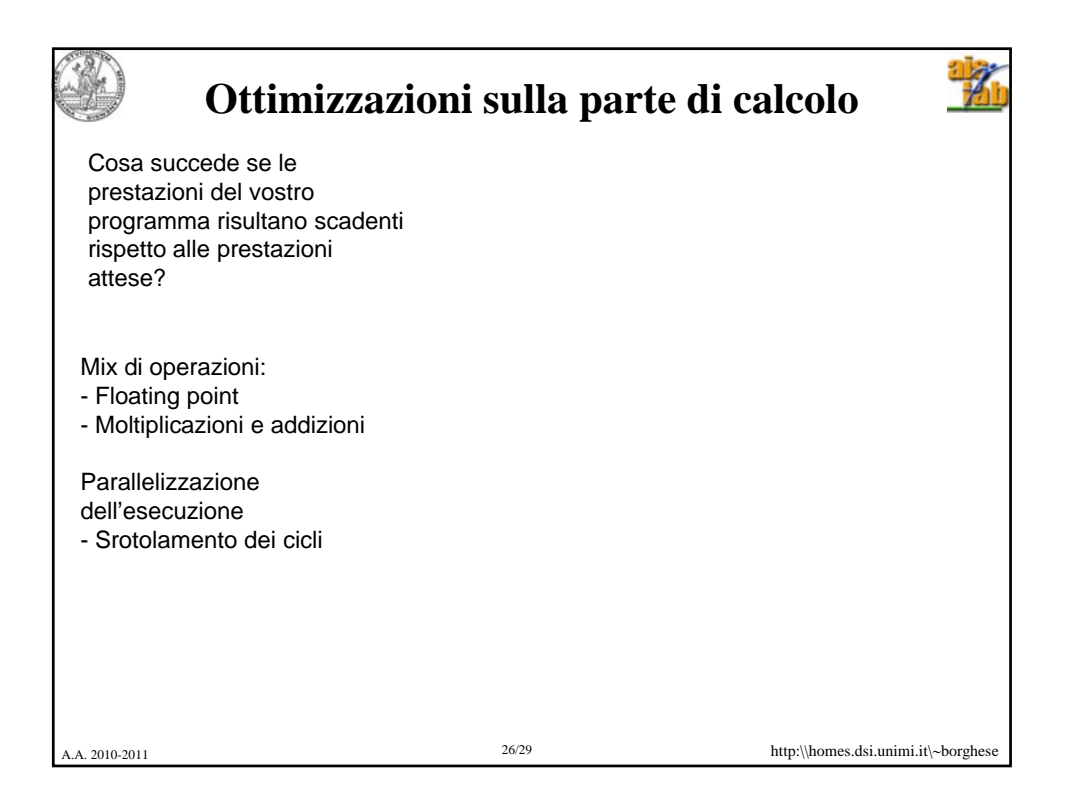

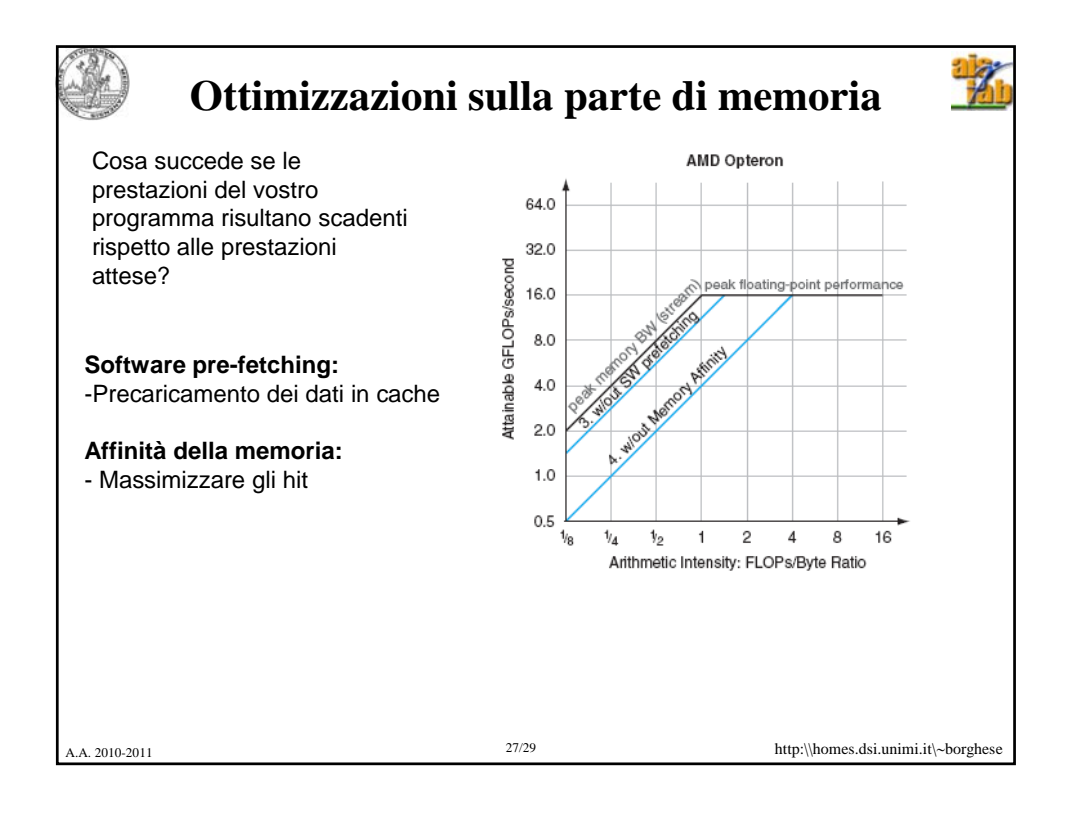

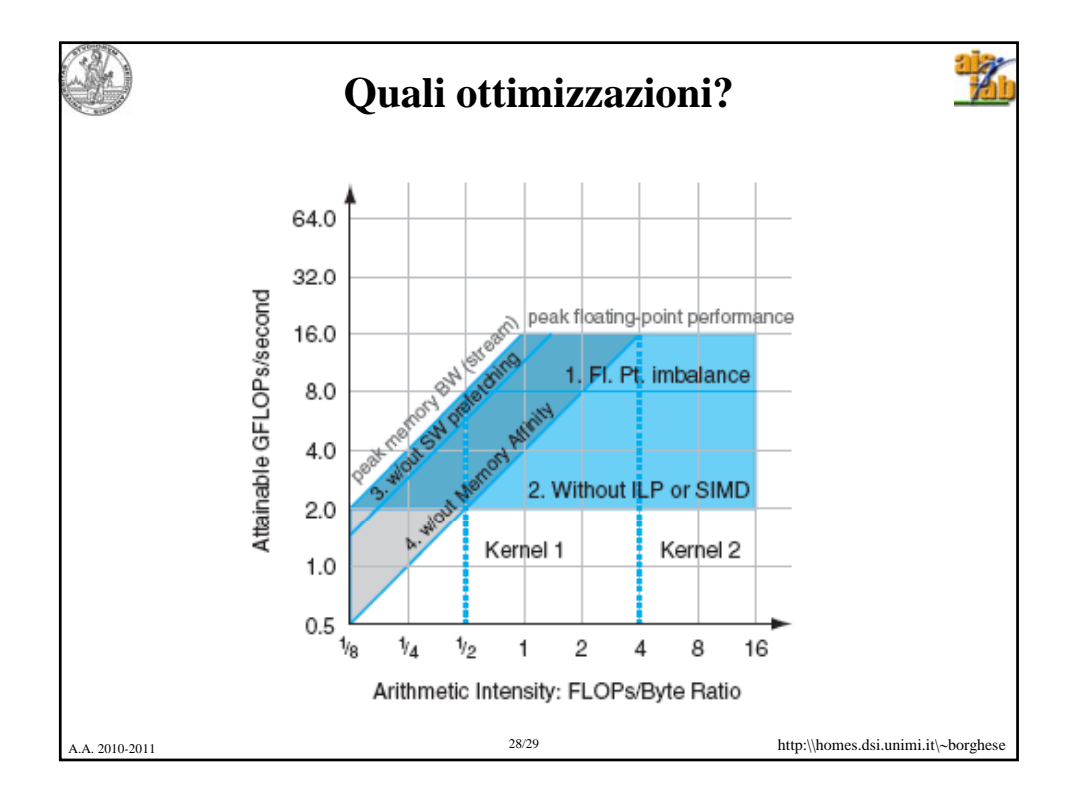

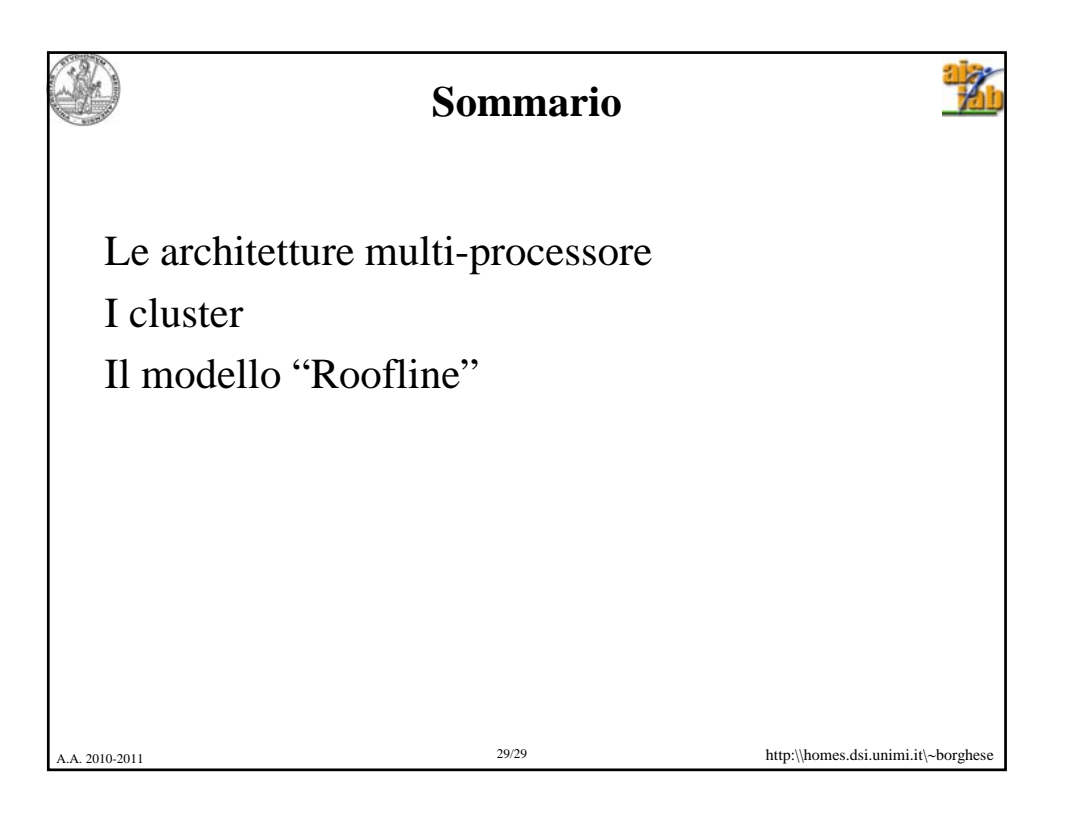